Manually Extract A Self-extracting Executable
>>>CLICK HERE<<<

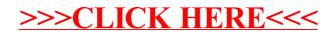